[Toshihiko Minamoto](https://jp.community.intersystems.com/user/toshihiko-minamoto) · 2020 10 14 9m read

[Open Exchange](https://openexchange.intersystems.com/package/ObjectScript-Class-Explorer)

## ObjectScript Class Explorer - UML ObjectScript

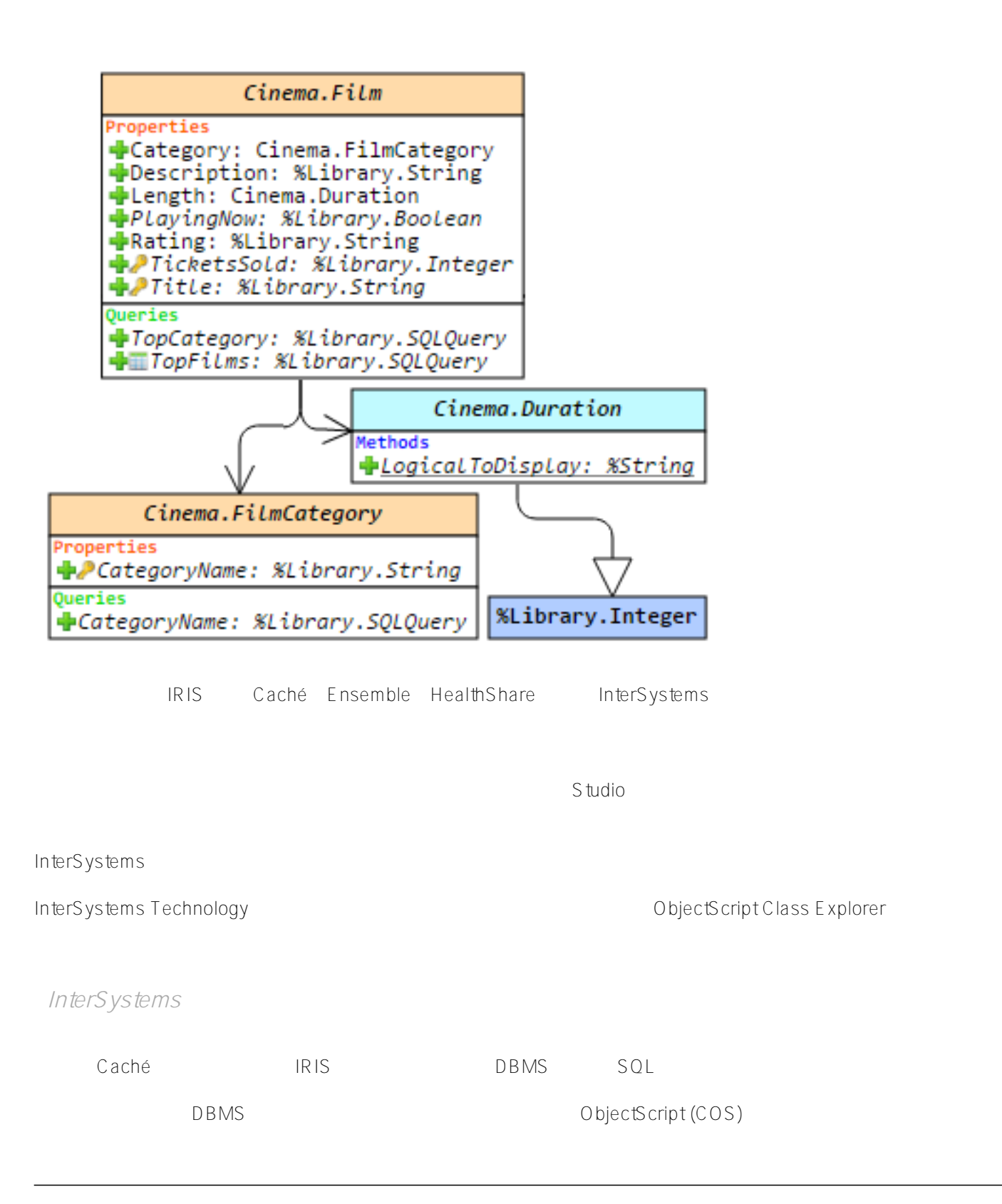

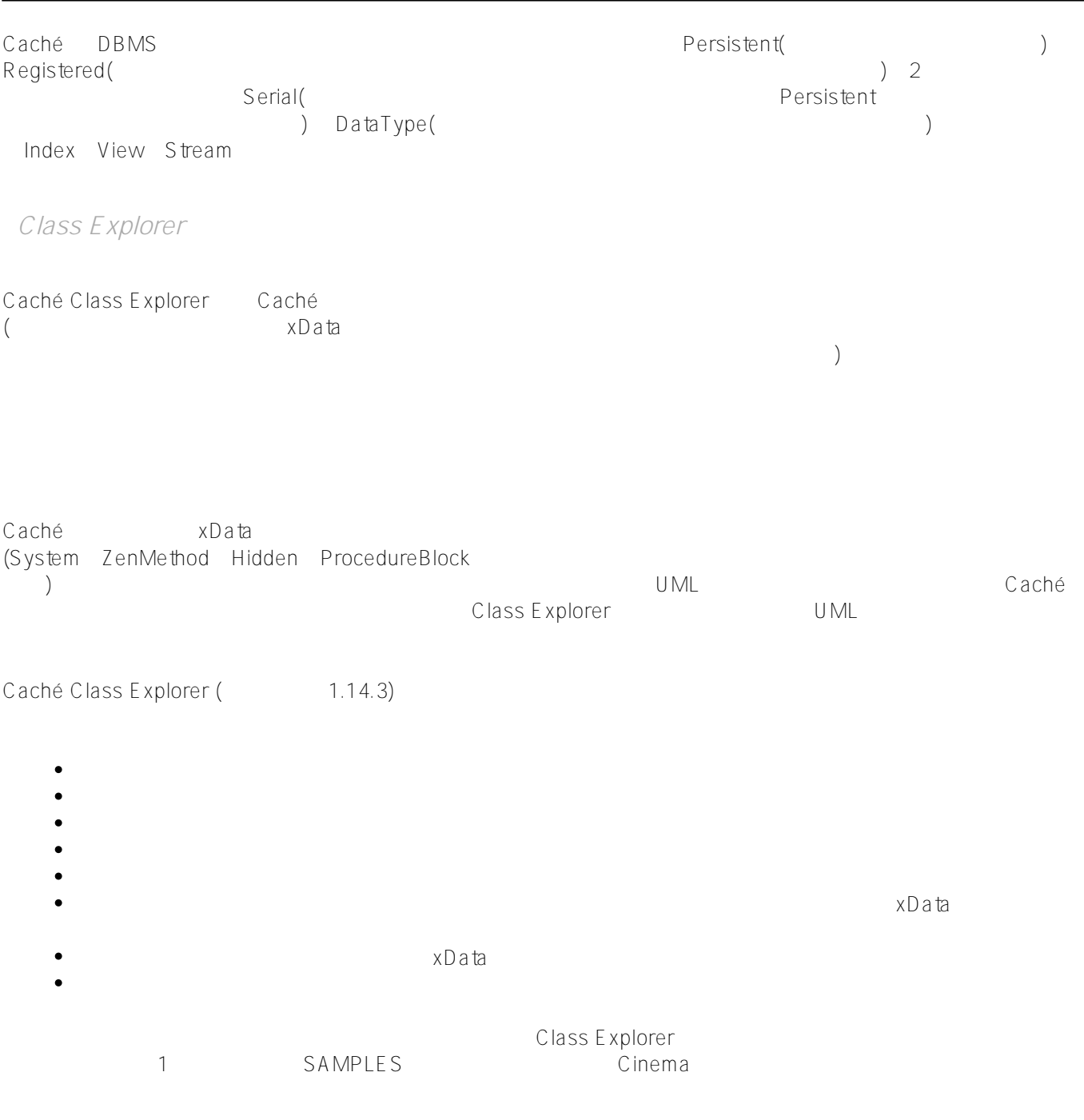

## Class Explorer

- $1.$
- $2.$
- 
- $3.$

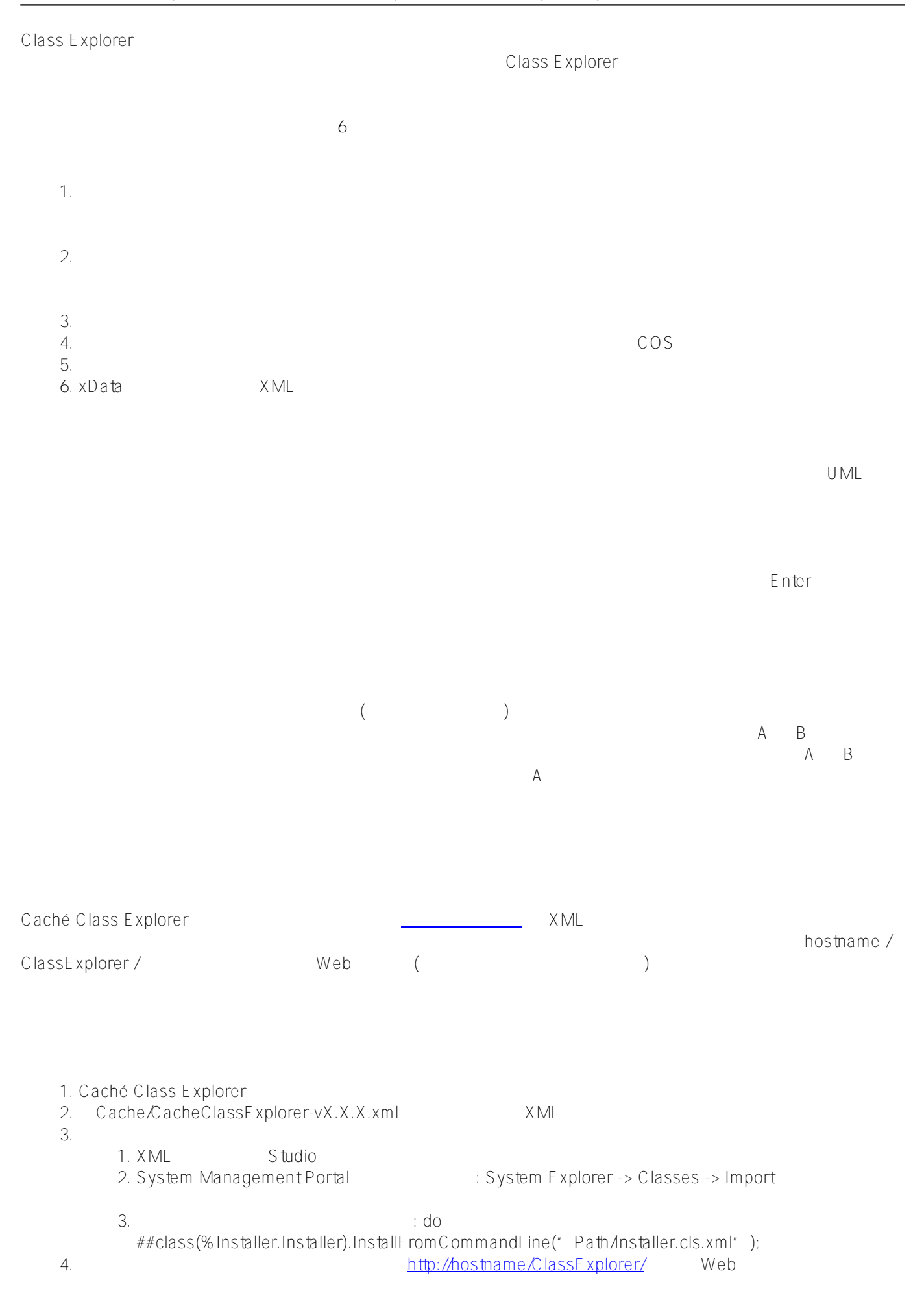

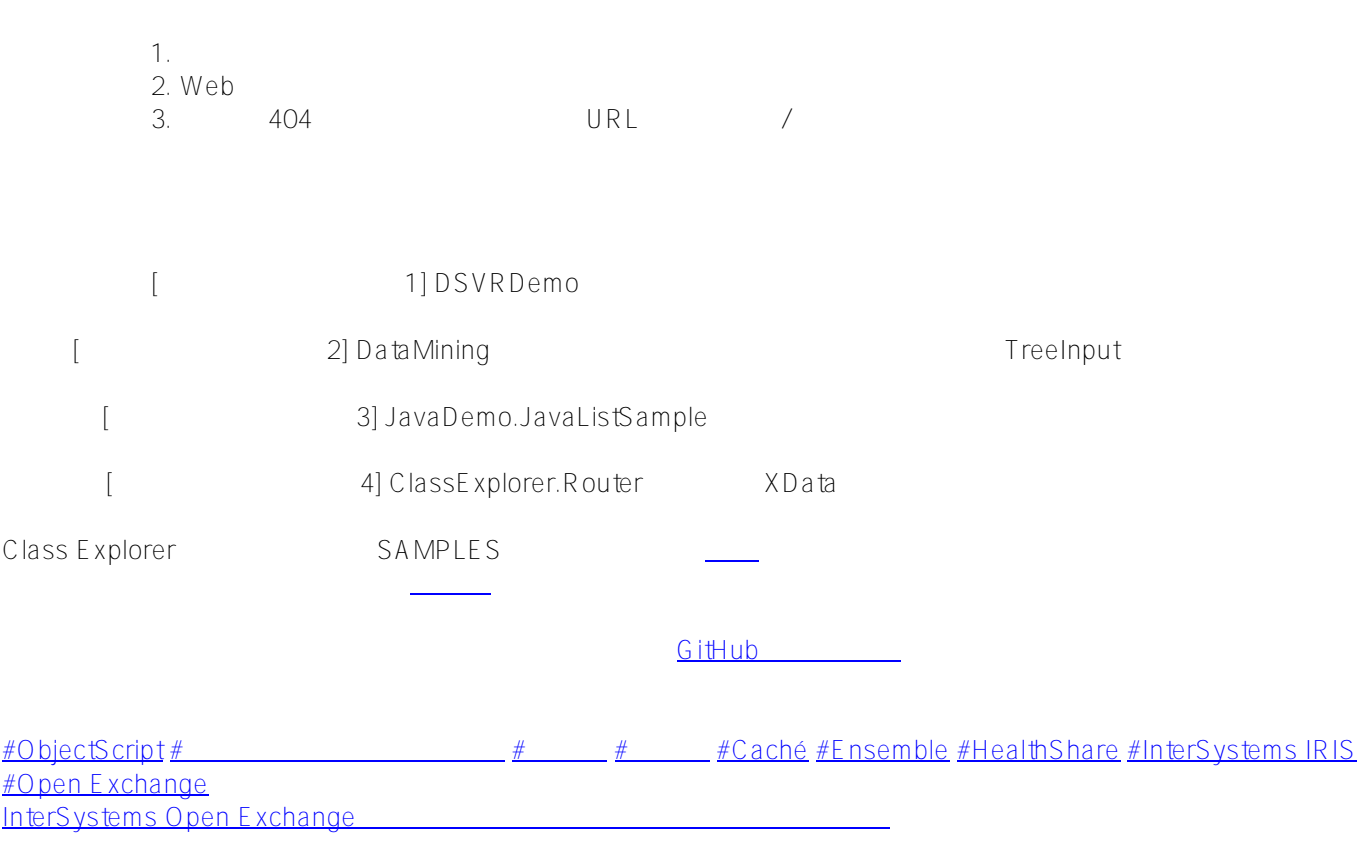

 **ソースURL:**[https://jp.community.intersystems.com/post/objectscript-class-explorer-uml-%E8%A8%98%E6%B3%](https://jp.community.intersystems.com/https://jp.community.intersystems.com/post/objectscript-class-explorer-uml-%E8%A8%98%E6%B3%95%E3%82%92%E4%BD%BF%E3%81%A3%E3%81%A6-objectscript-%E3%82%AF%E3%83%A9%E3%82%B9%E3%82%92%E3%81%BF%E3%82%8B) [95%E3%82%92%E4%BD%BF%E3%81%A3%E3%81%A6-objectscript-%E3%82%AF%E3%83%A9%E3%82%B9](https://jp.community.intersystems.com/https://jp.community.intersystems.com/post/objectscript-class-explorer-uml-%E8%A8%98%E6%B3%95%E3%82%92%E4%BD%BF%E3%81%A3%E3%81%A6-objectscript-%E3%82%AF%E3%83%A9%E3%82%B9%E3%82%92%E3%81%BF%E3%82%8B) [%E3%82%92%E3%81%BF%E3%82%8B](https://jp.community.intersystems.com/https://jp.community.intersystems.com/post/objectscript-class-explorer-uml-%E8%A8%98%E6%B3%95%E3%82%92%E4%BD%BF%E3%81%A3%E3%81%A6-objectscript-%E3%82%AF%E3%83%A9%E3%82%B9%E3%82%92%E3%81%BF%E3%82%8B)